## **Demandes**

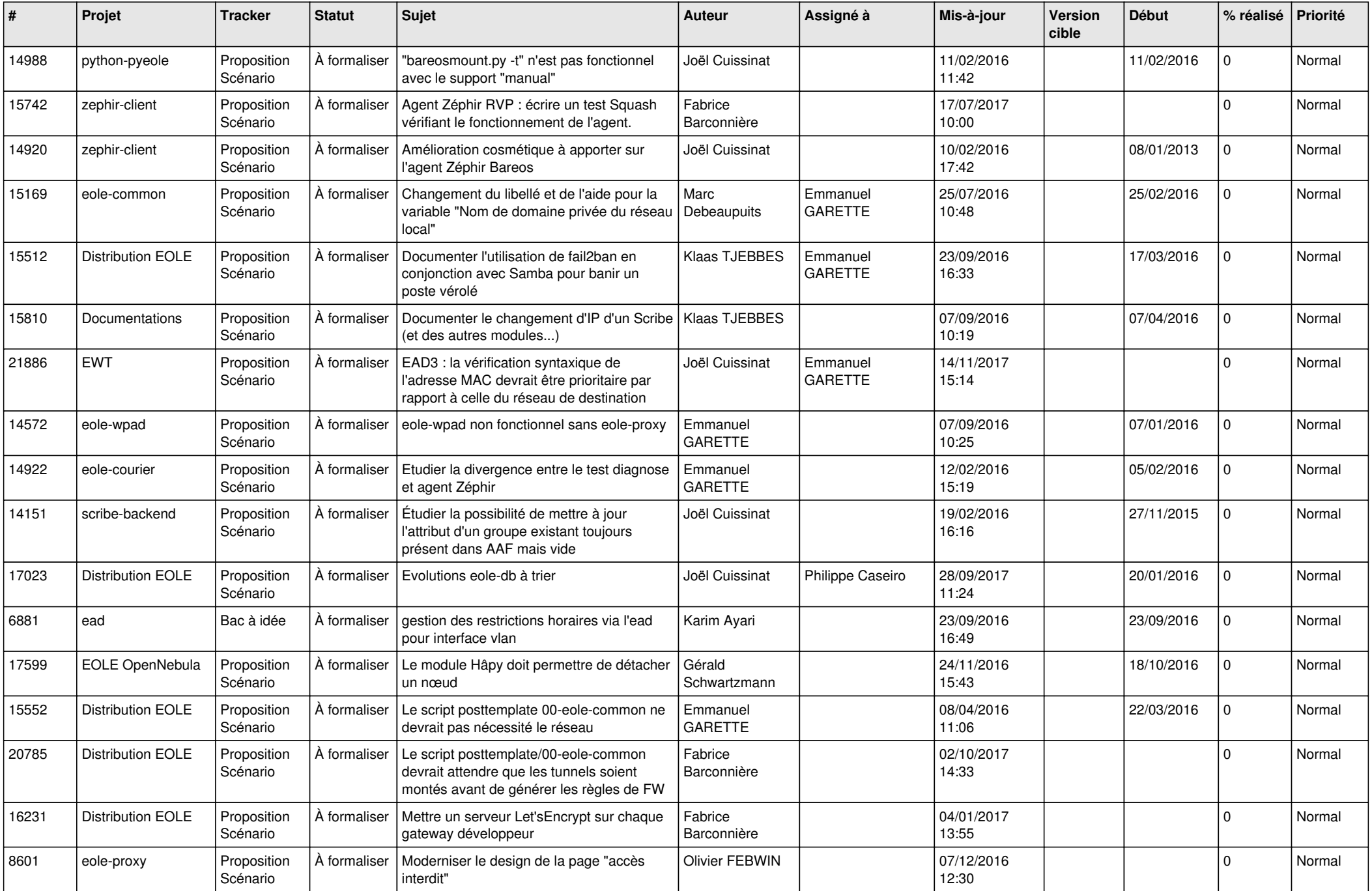

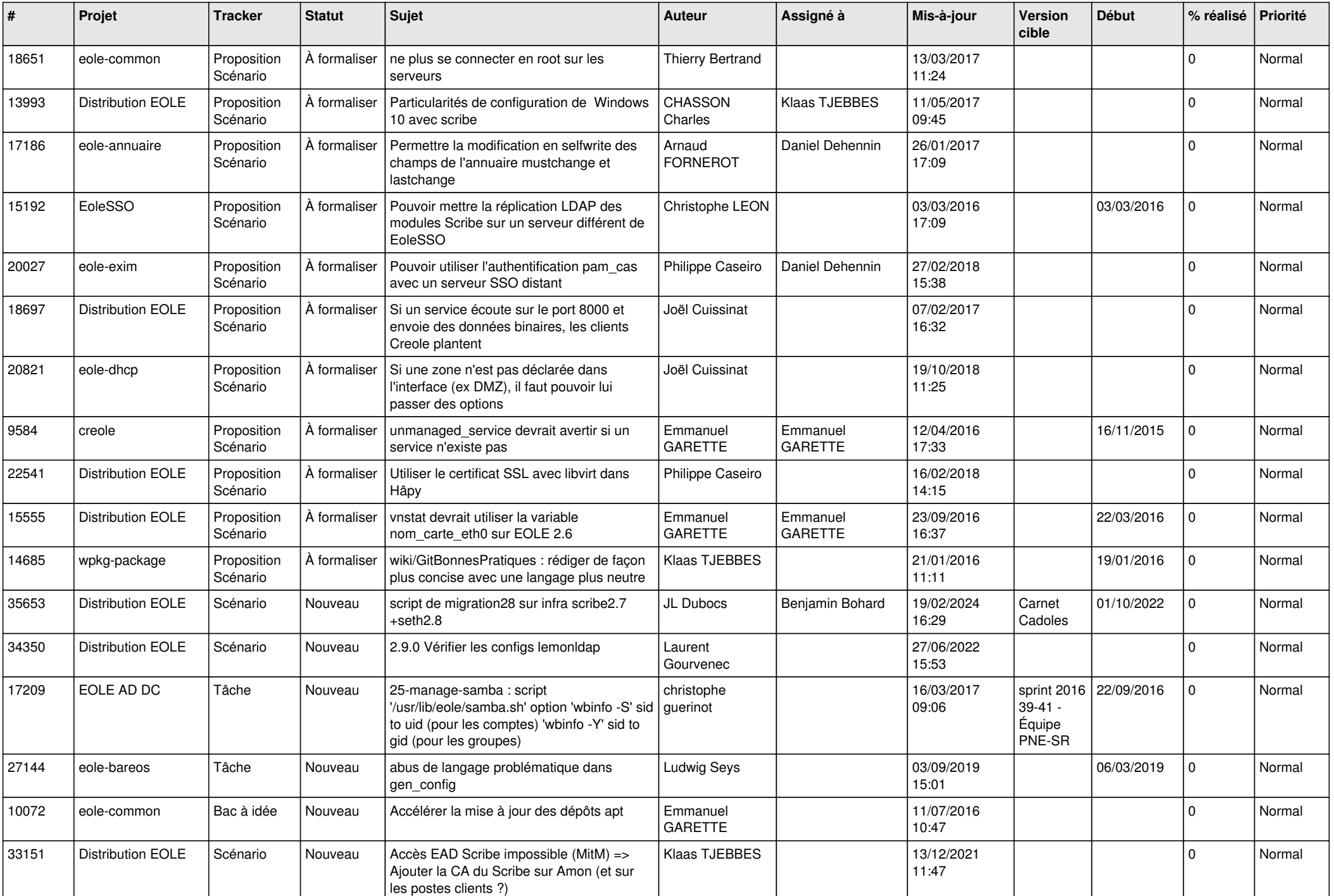

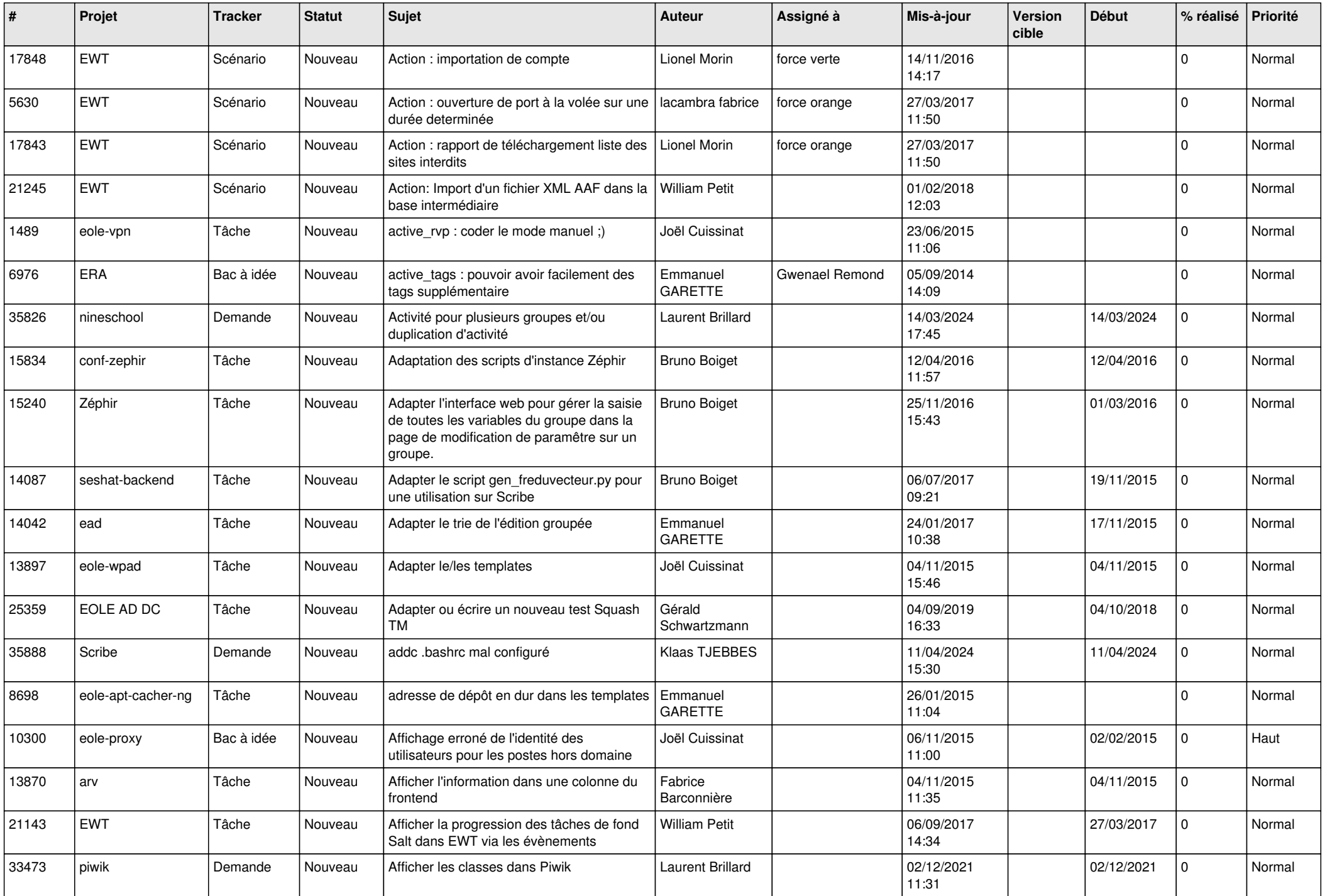

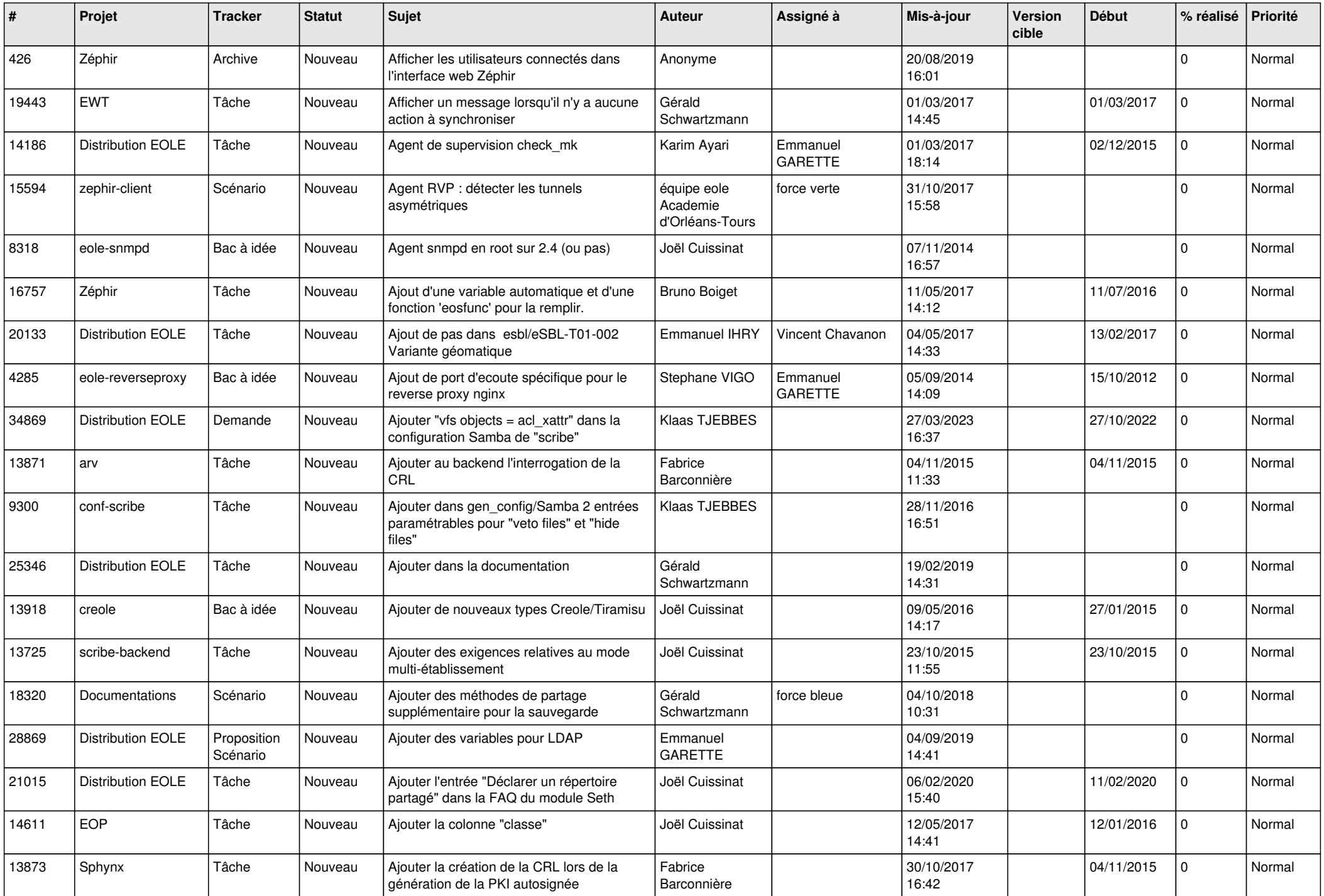

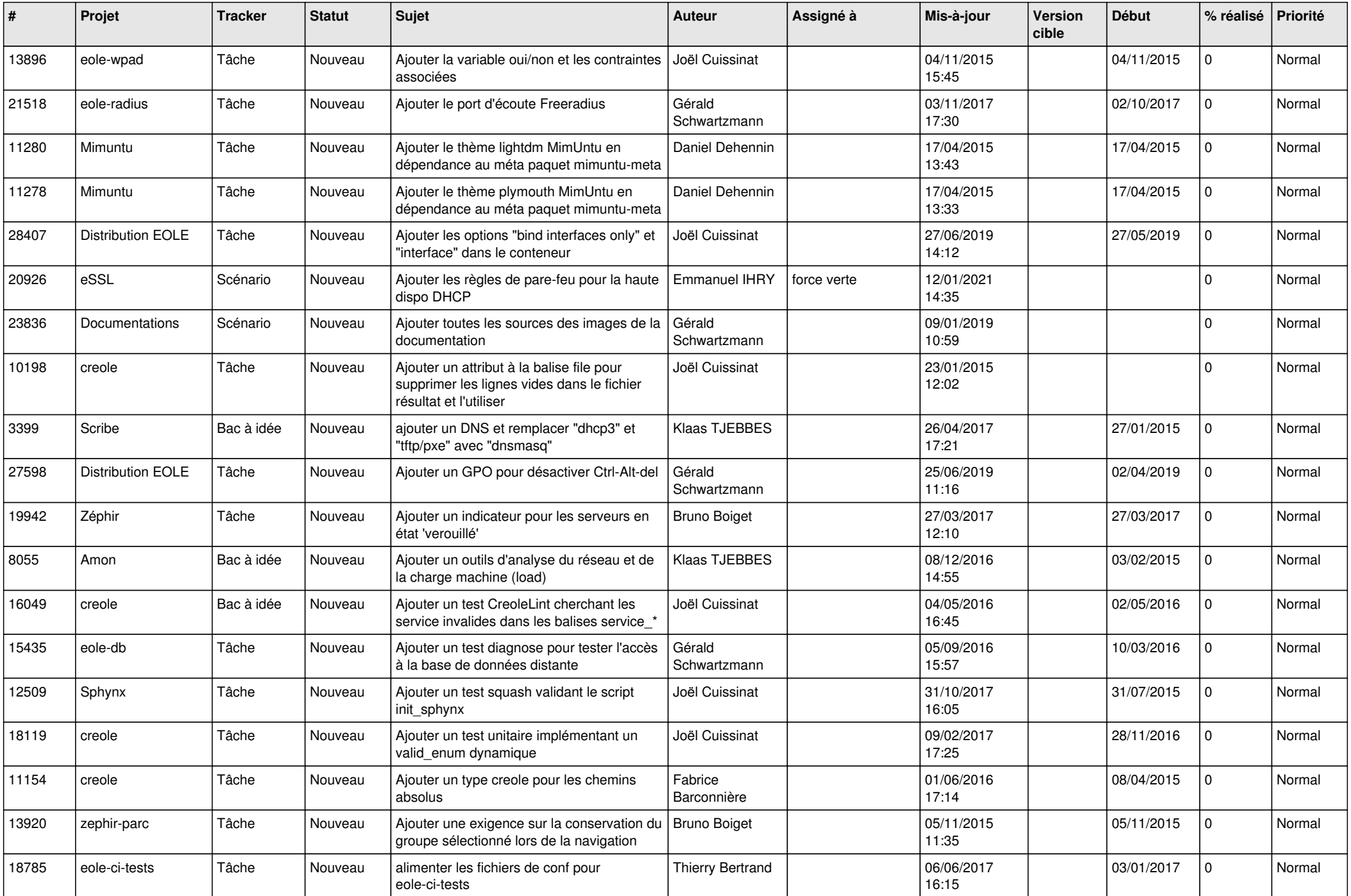

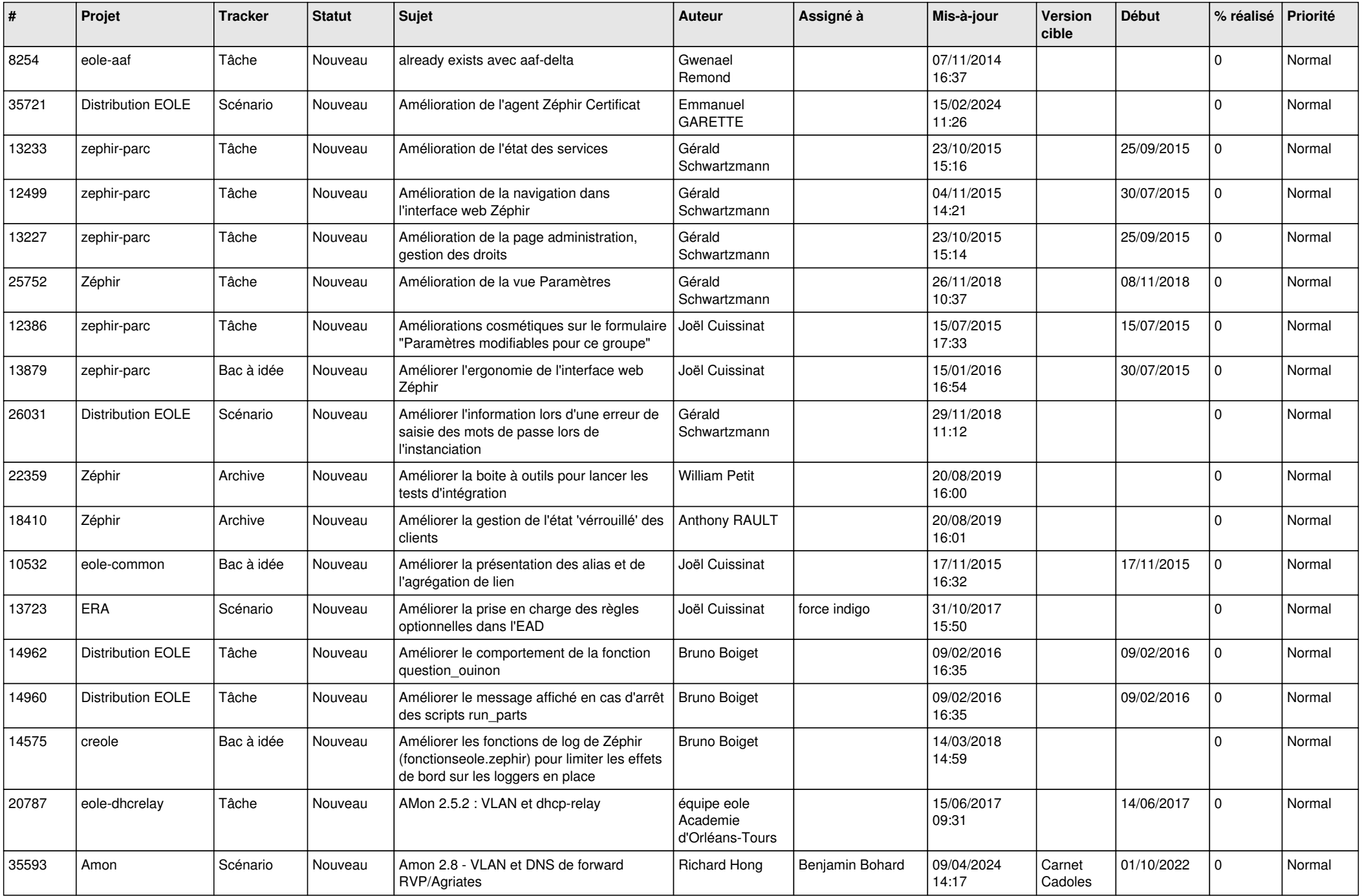

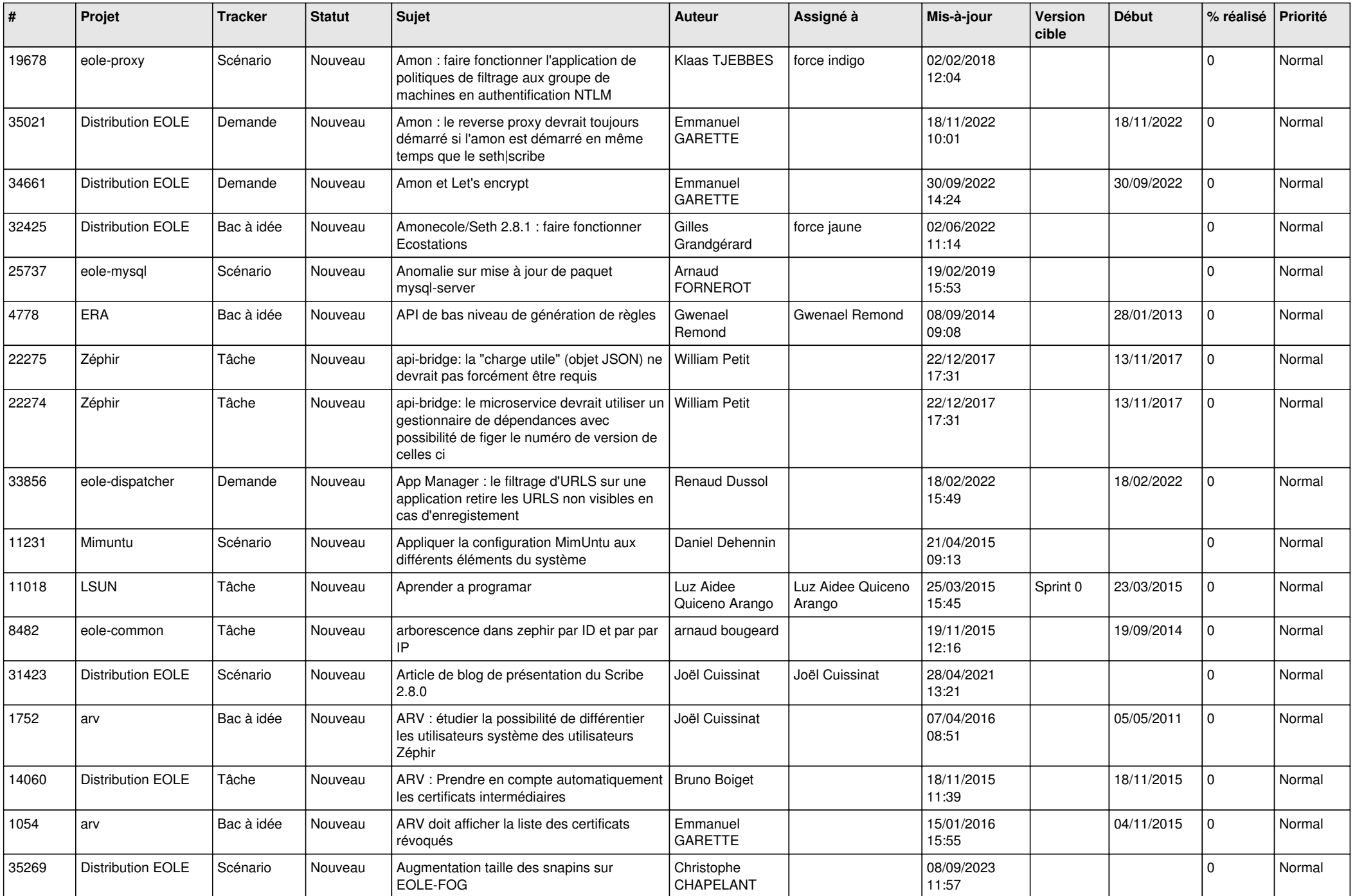

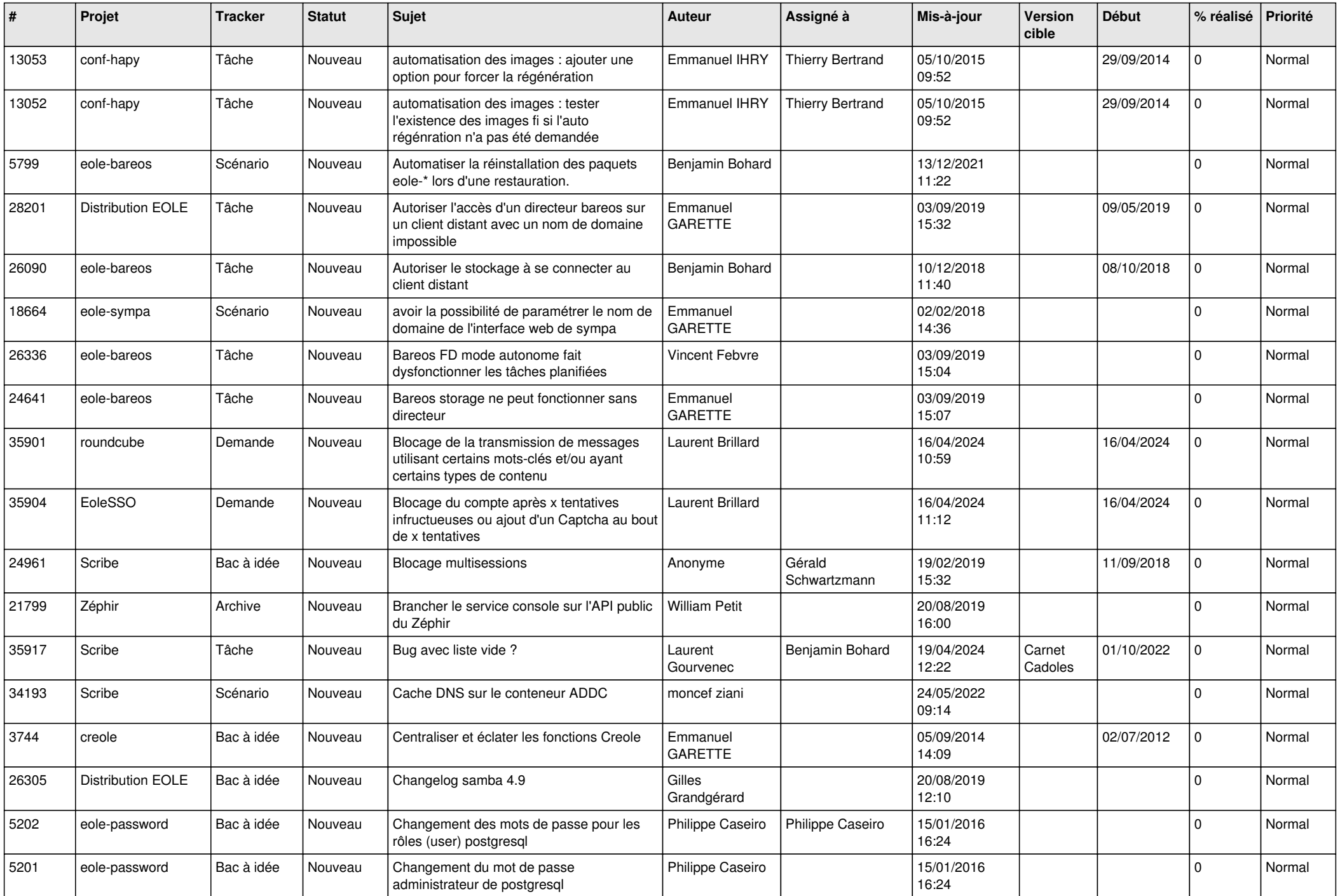

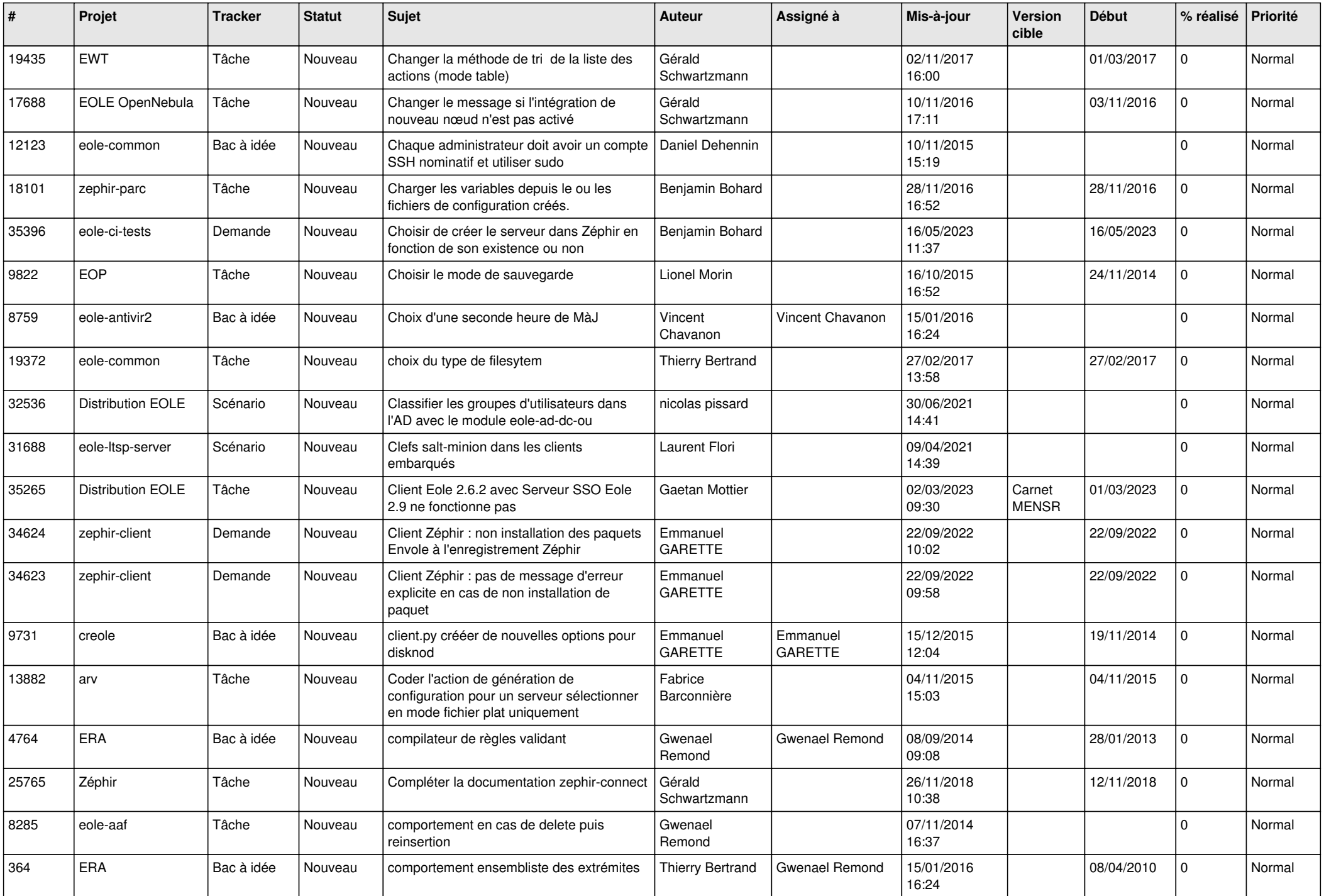

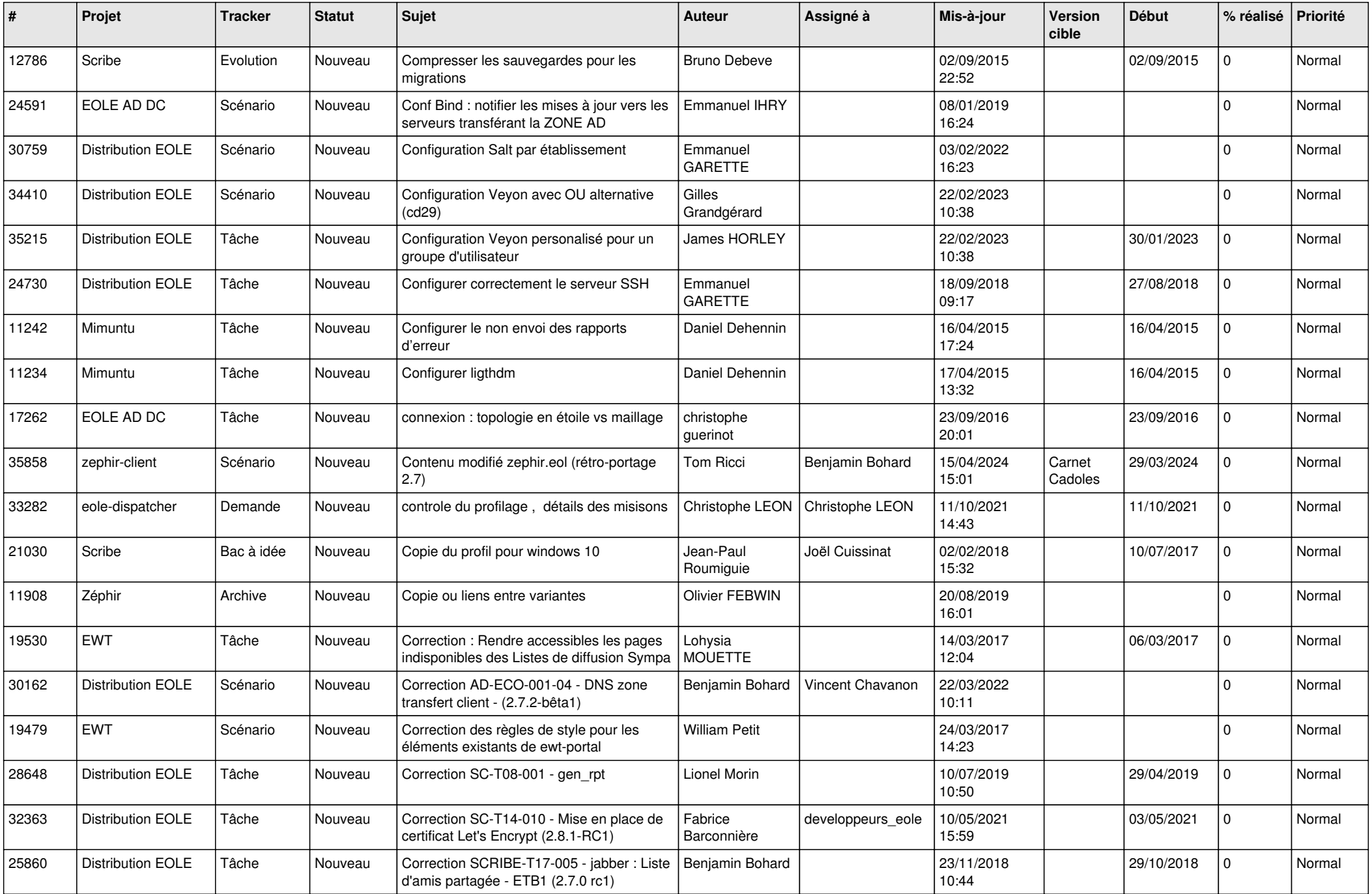

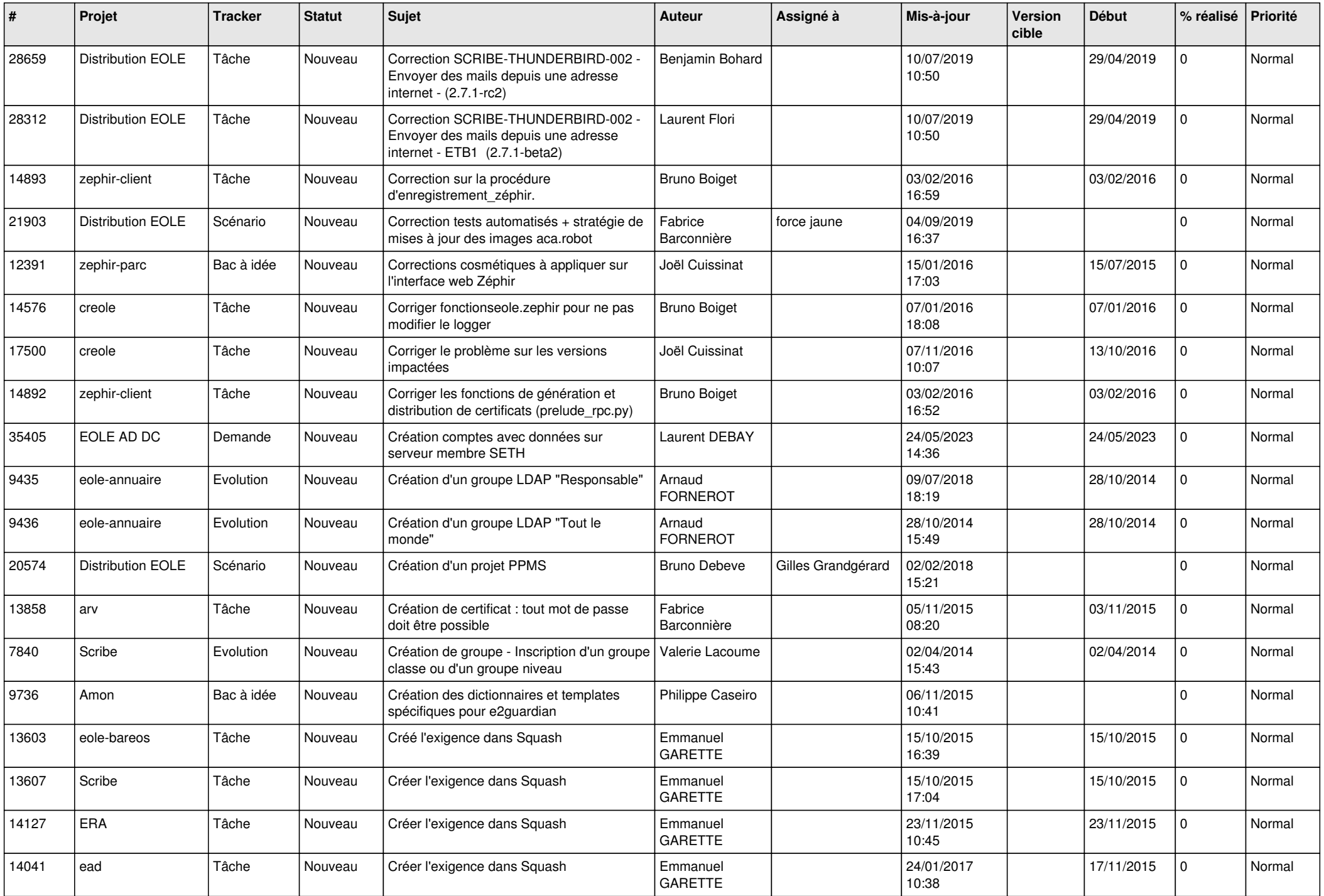

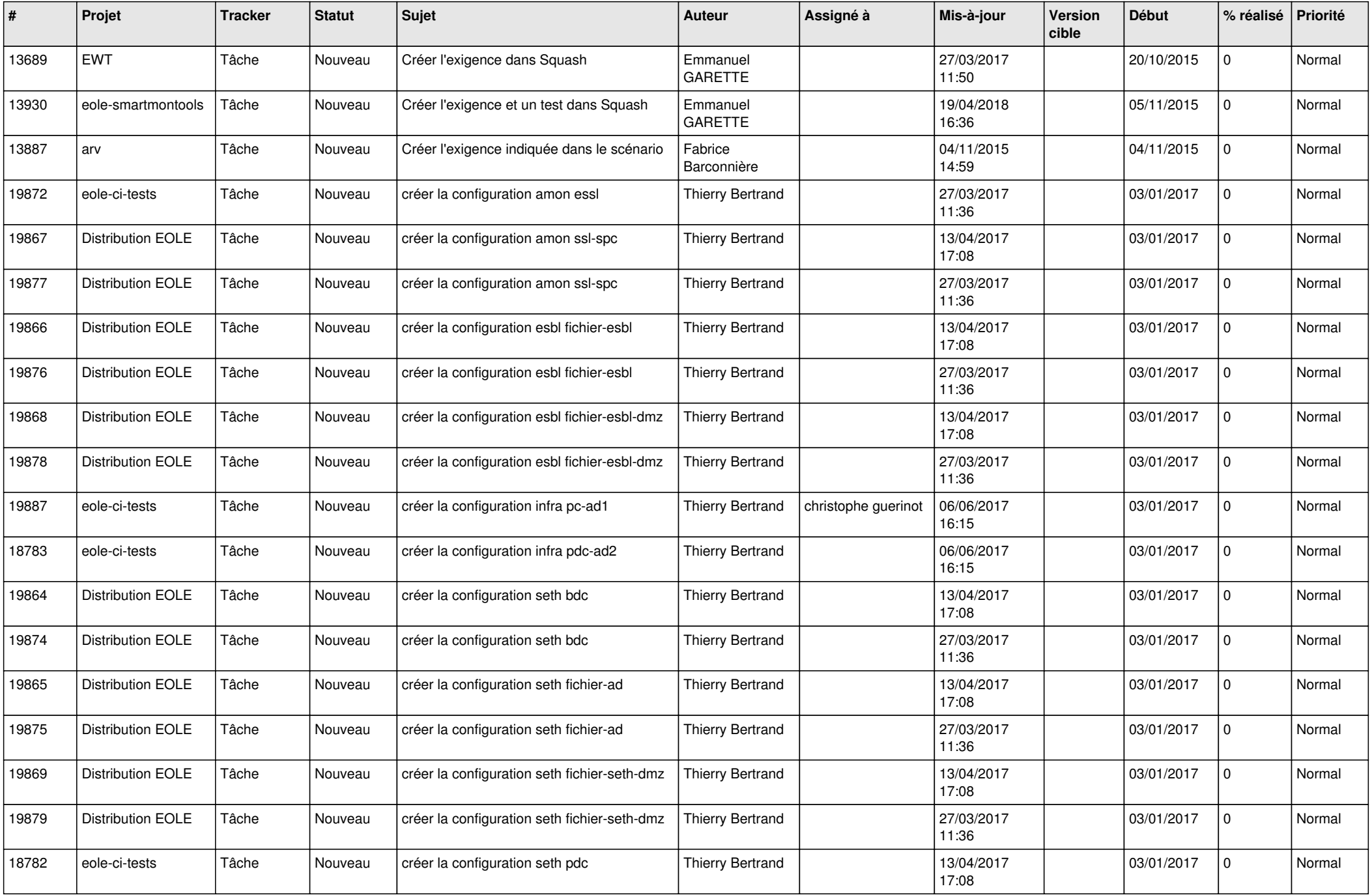

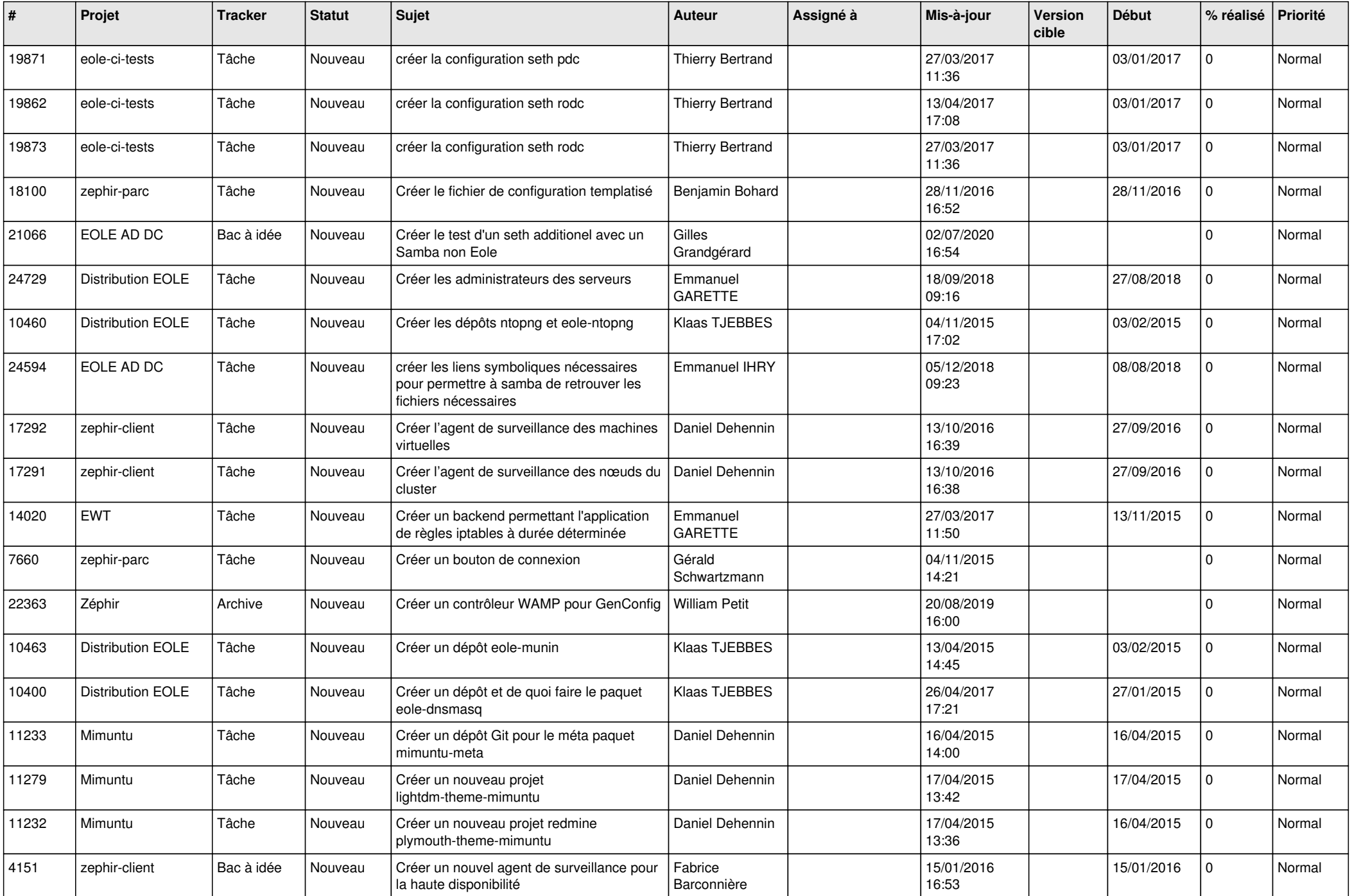

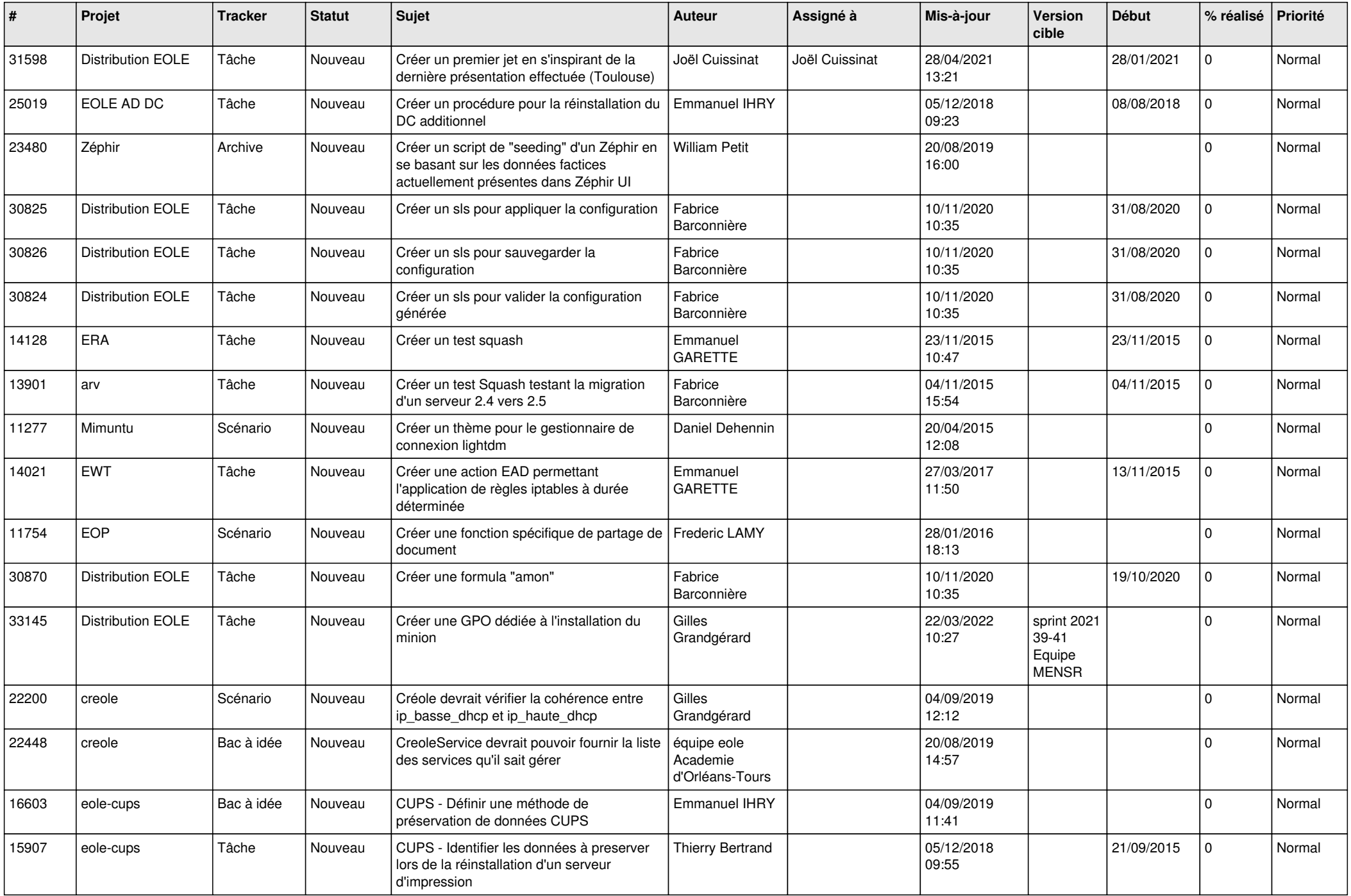

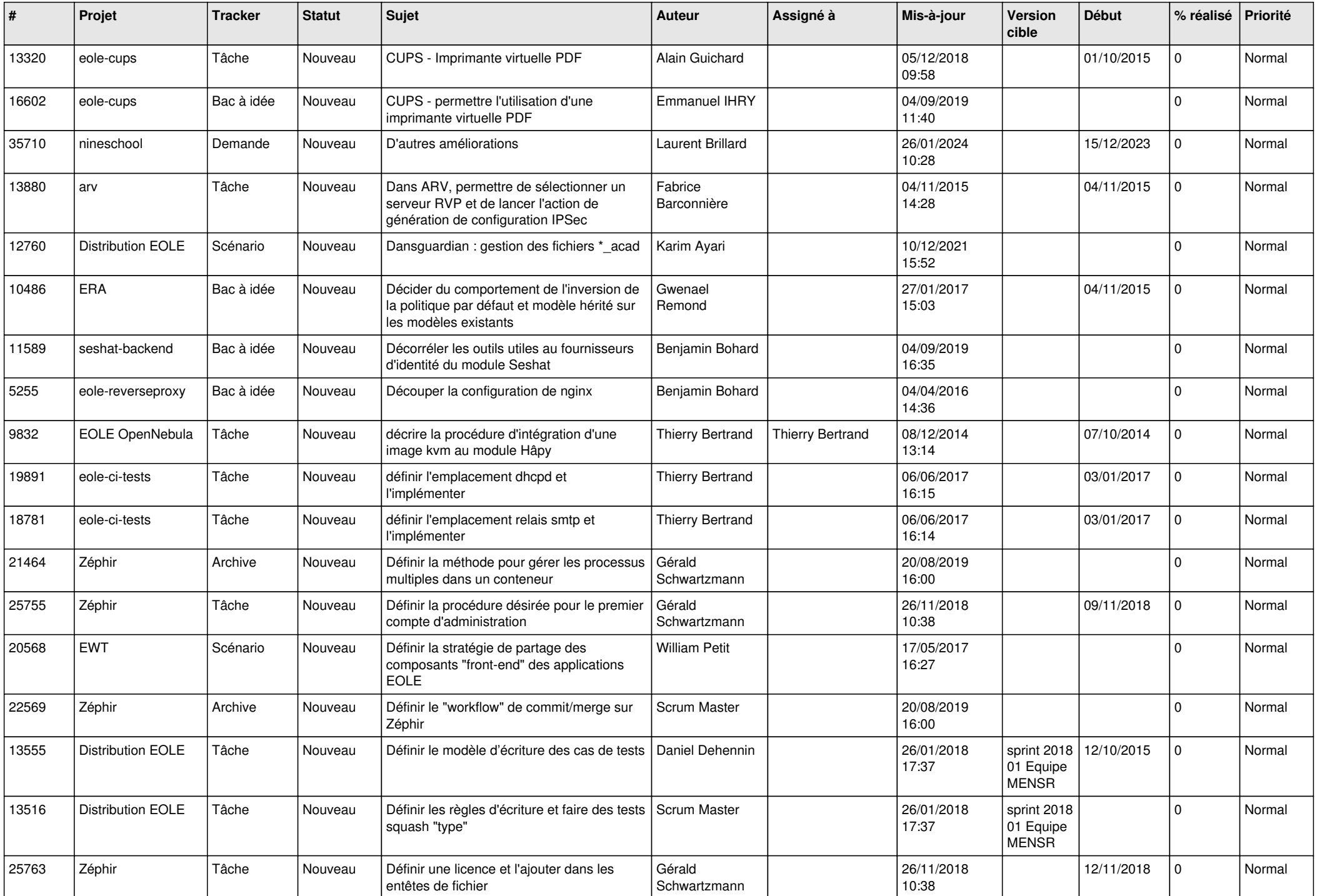

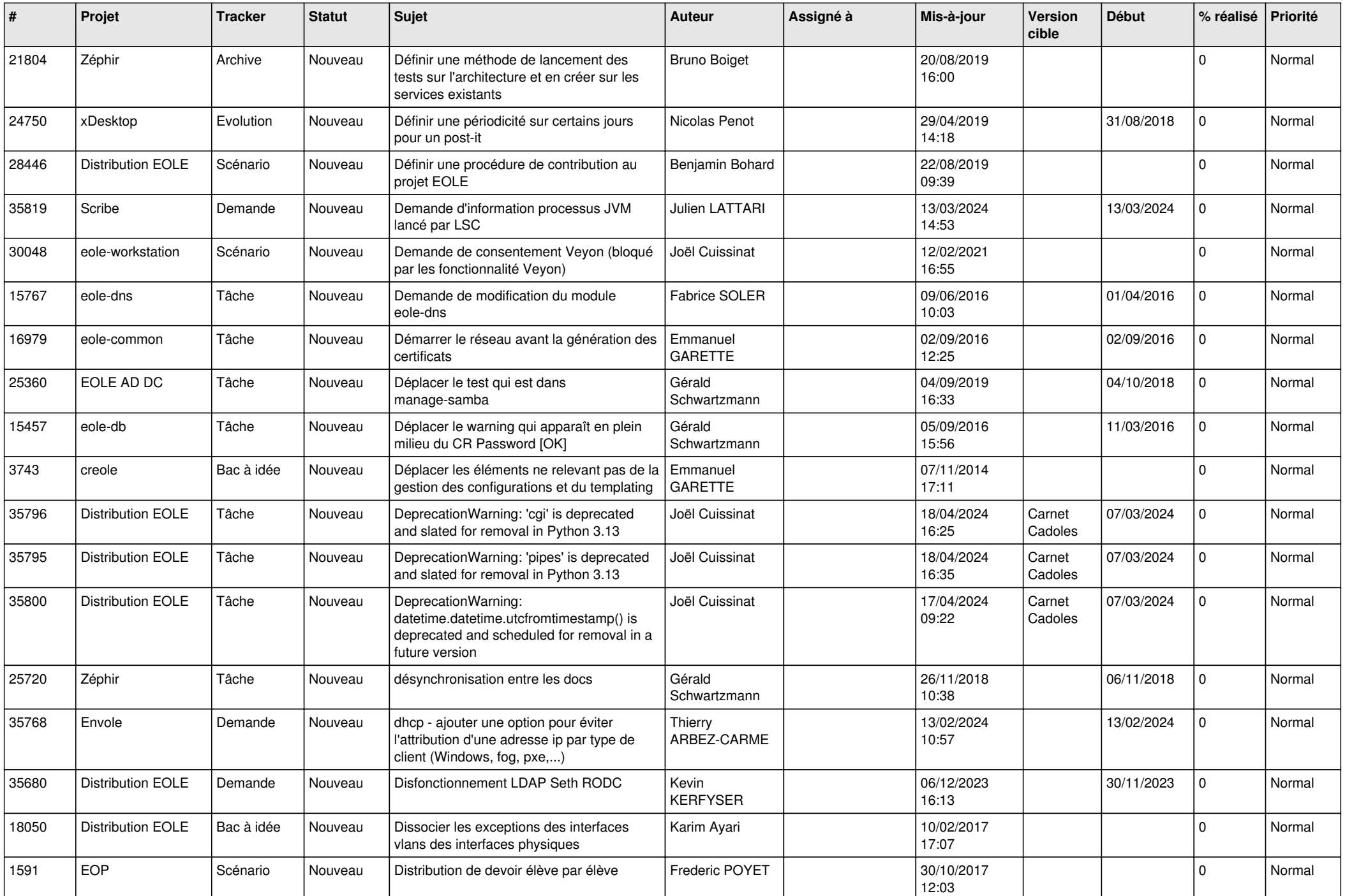

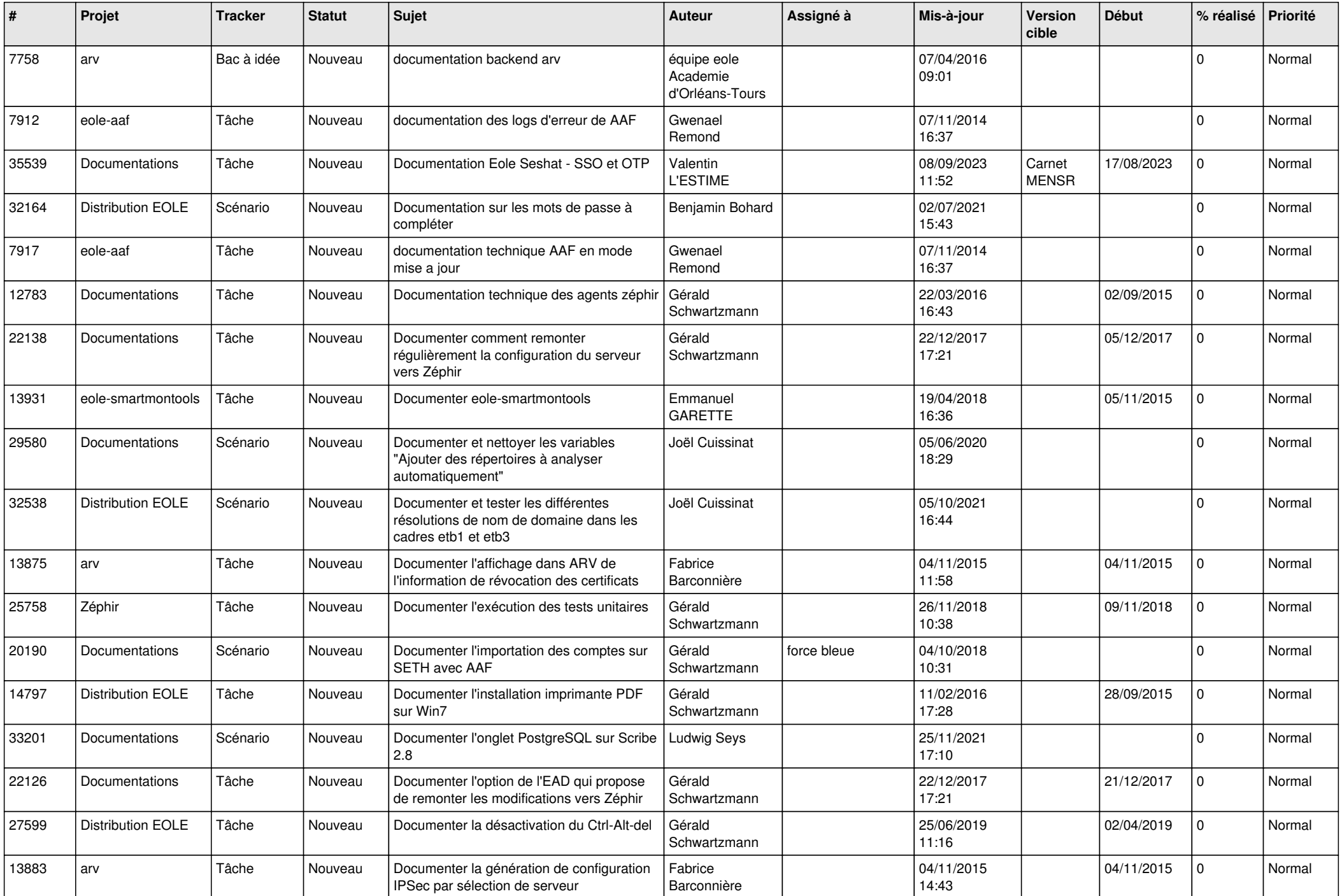

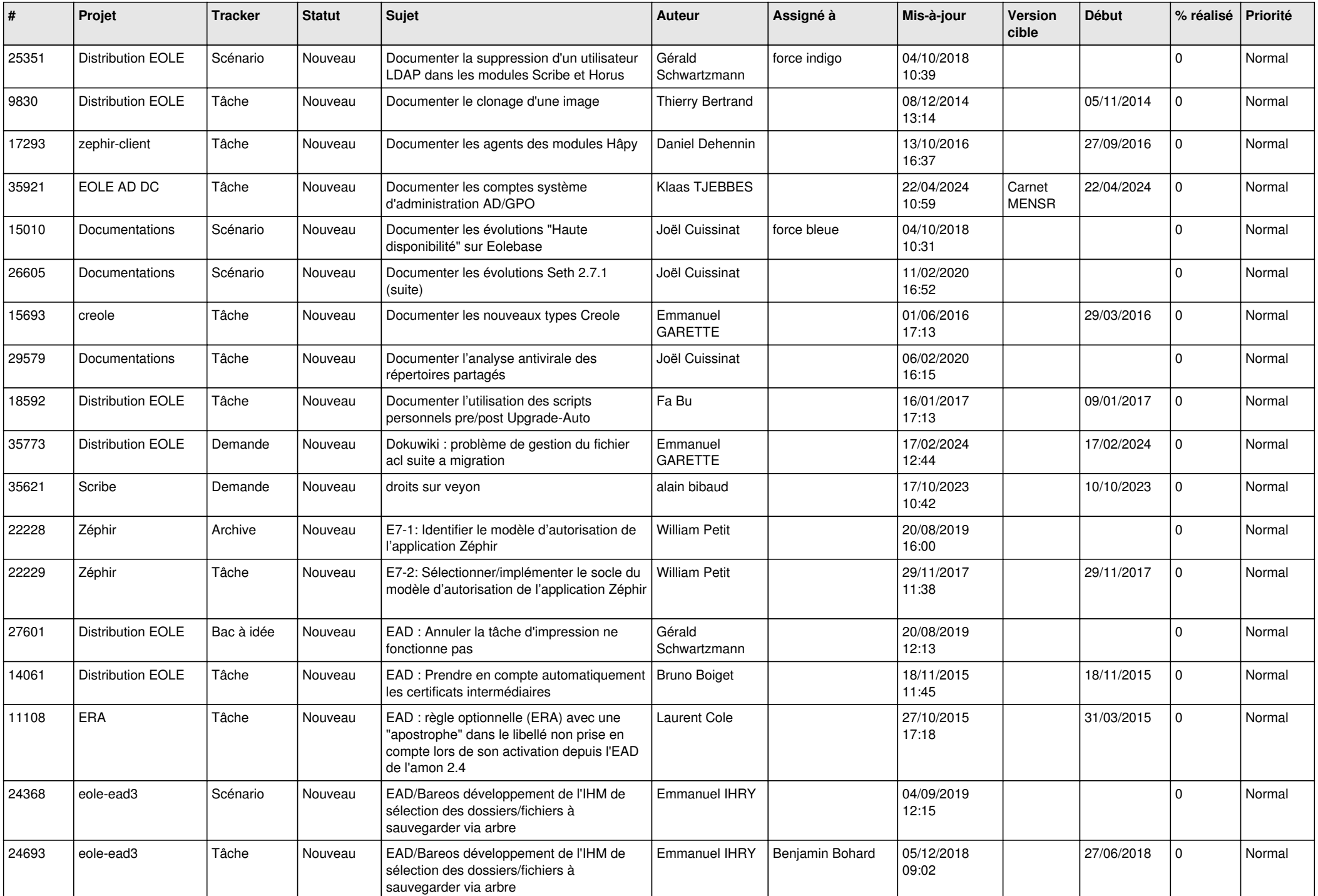

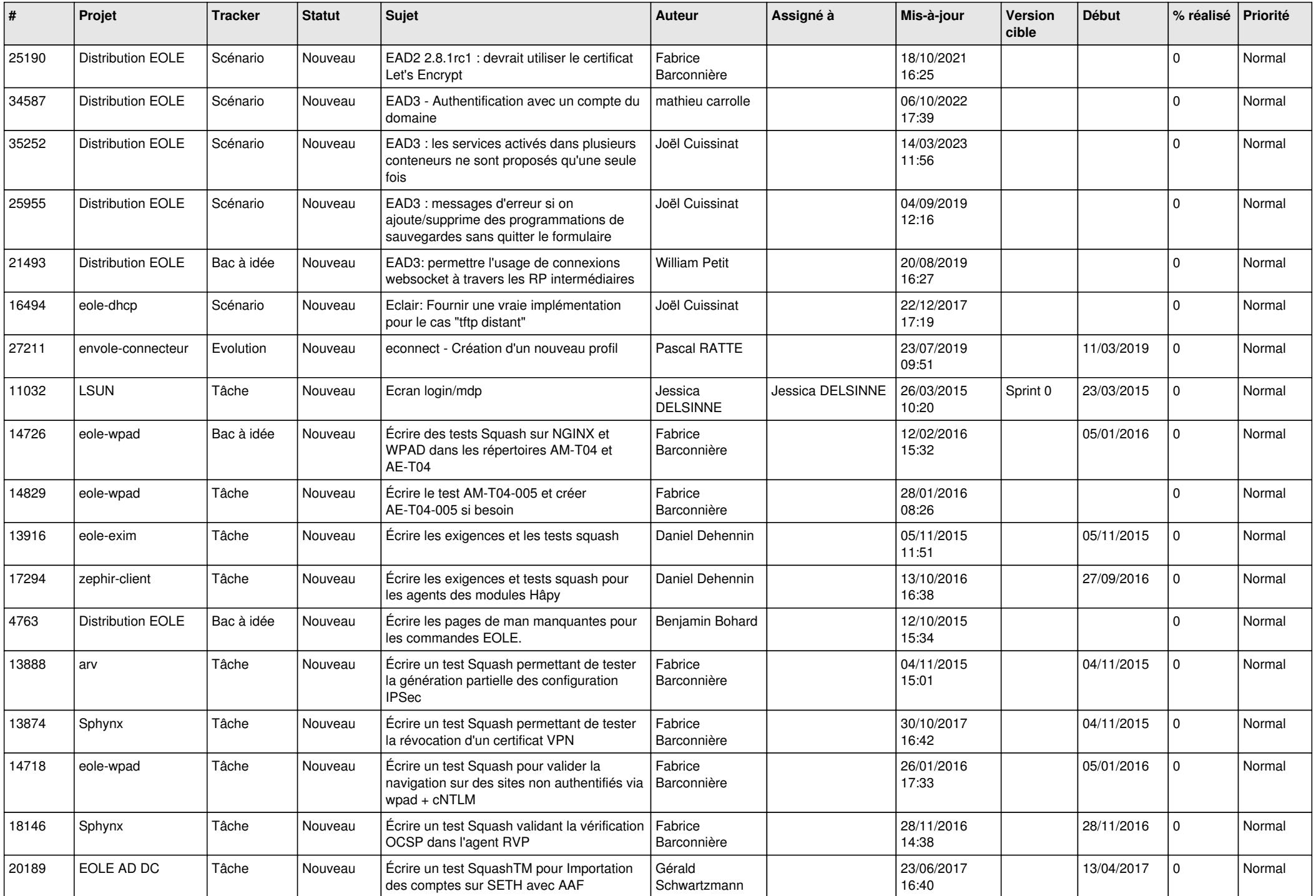

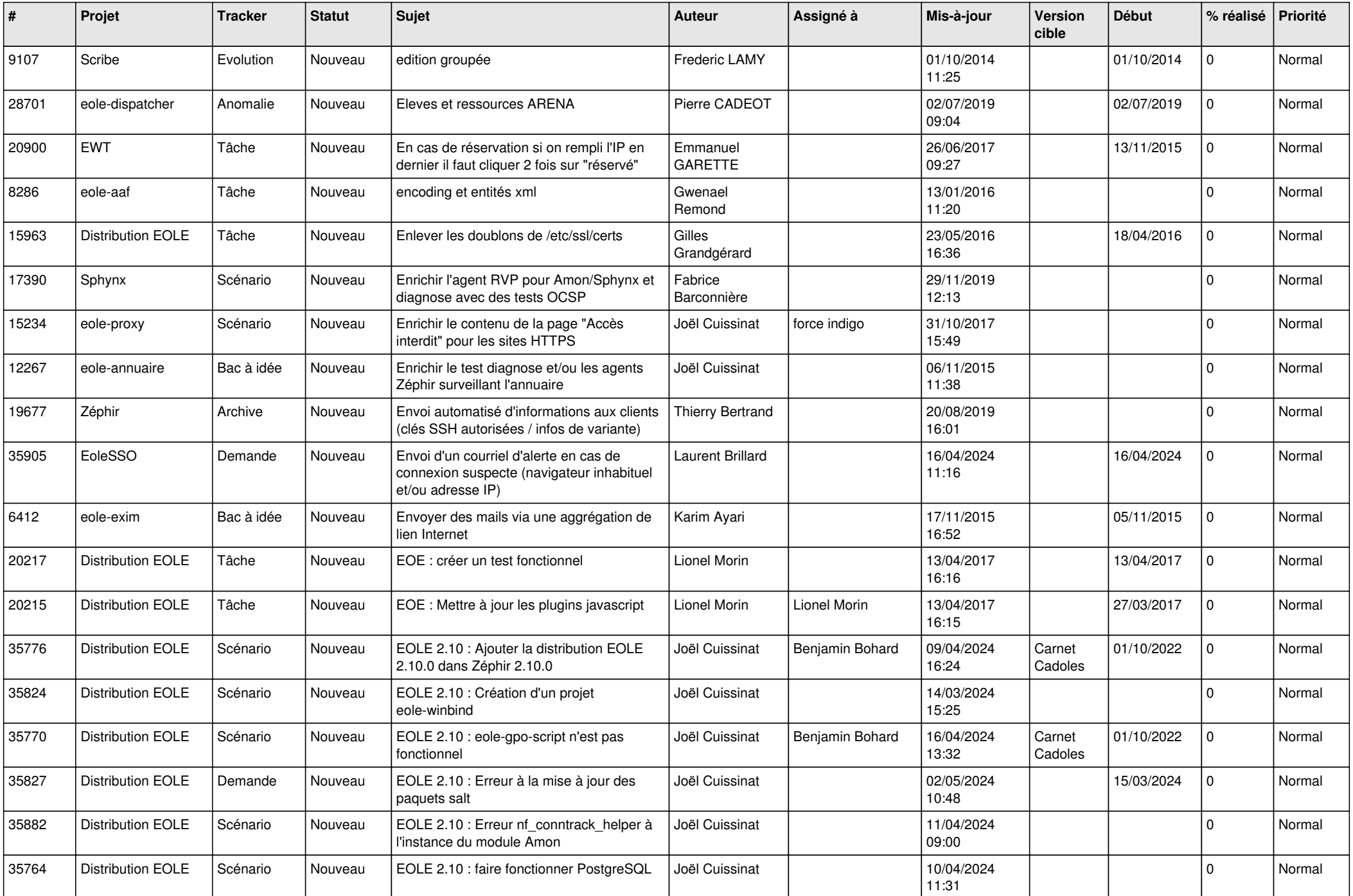

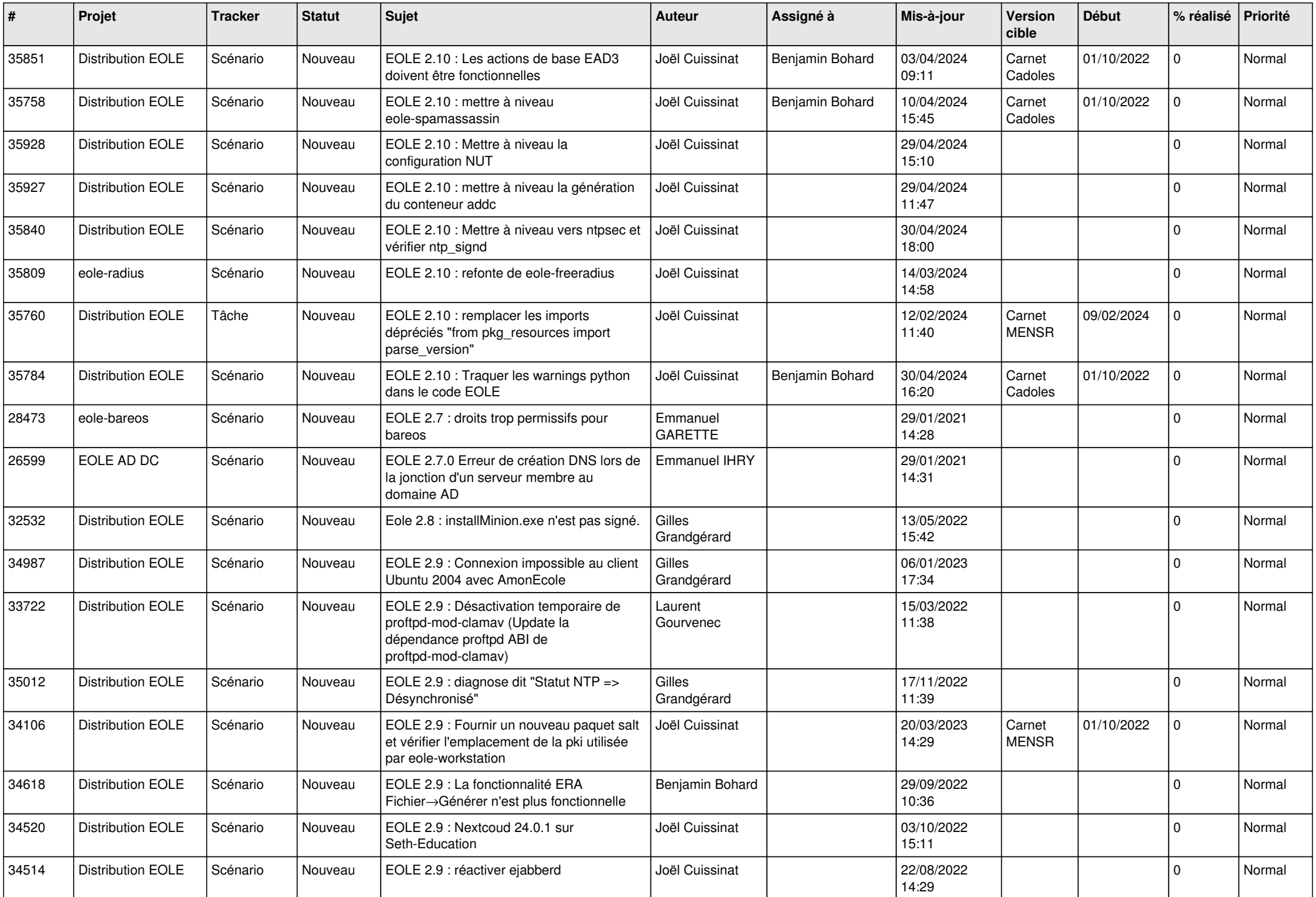

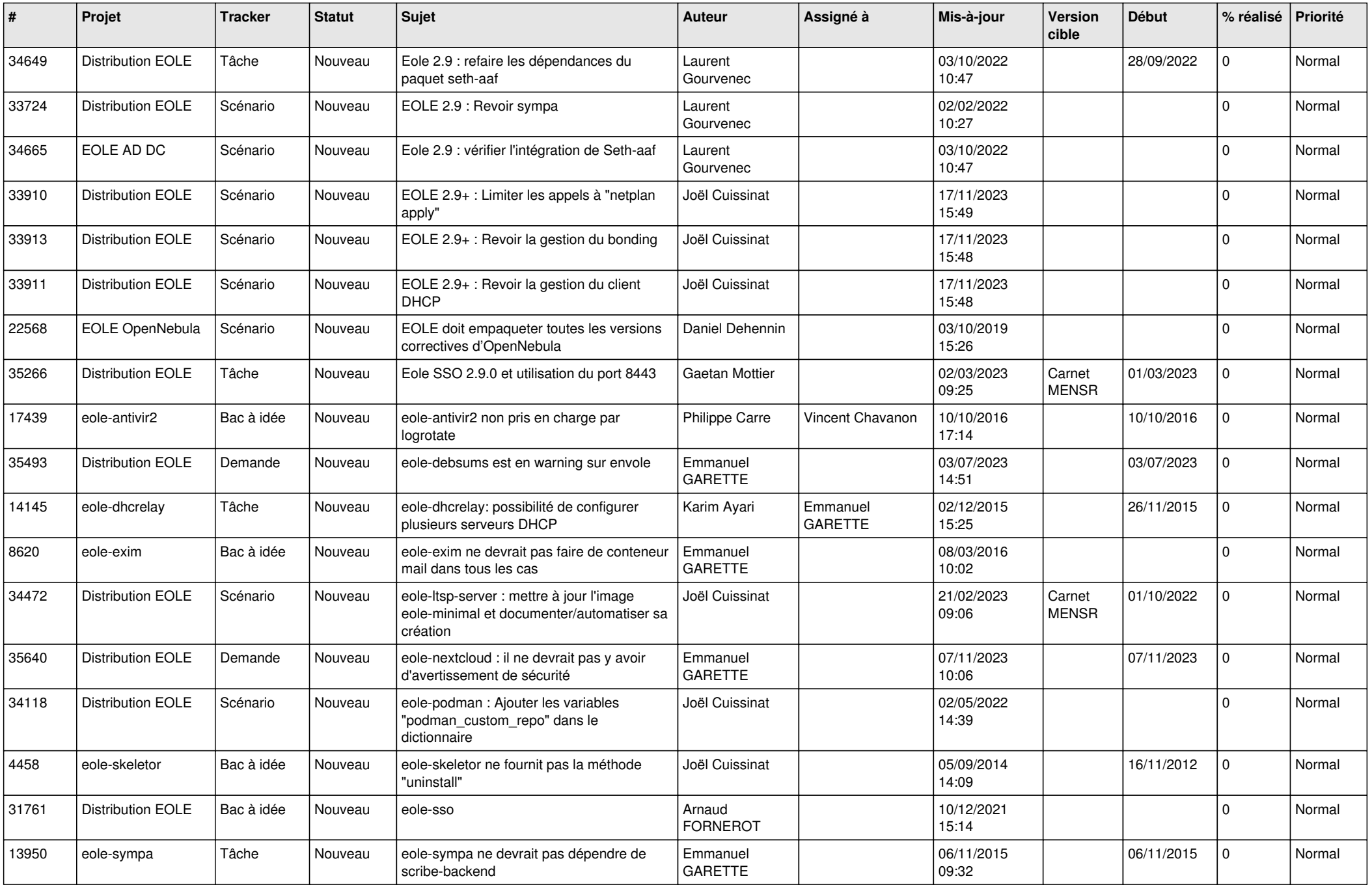

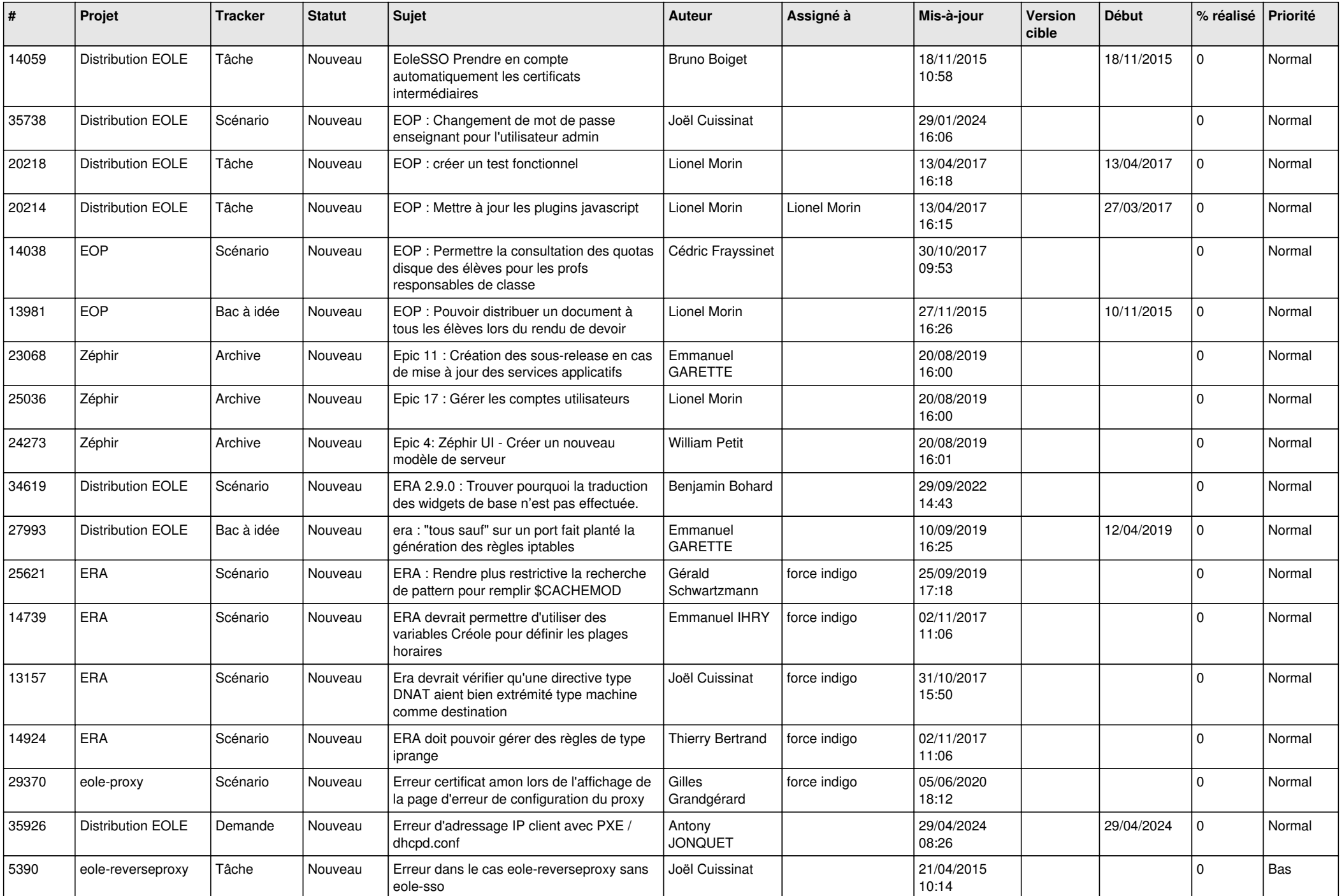

![](_page_23_Picture_526.jpeg)

![](_page_24_Picture_575.jpeg)

![](_page_25_Picture_576.jpeg)

![](_page_26_Picture_545.jpeg)

![](_page_27_Picture_318.jpeg)

**...**